## **VARIAL WORLD EDITION**

## Zusatzmodule Finance

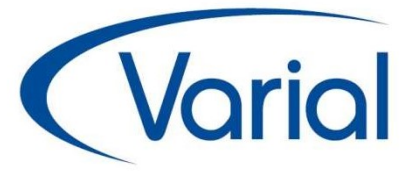

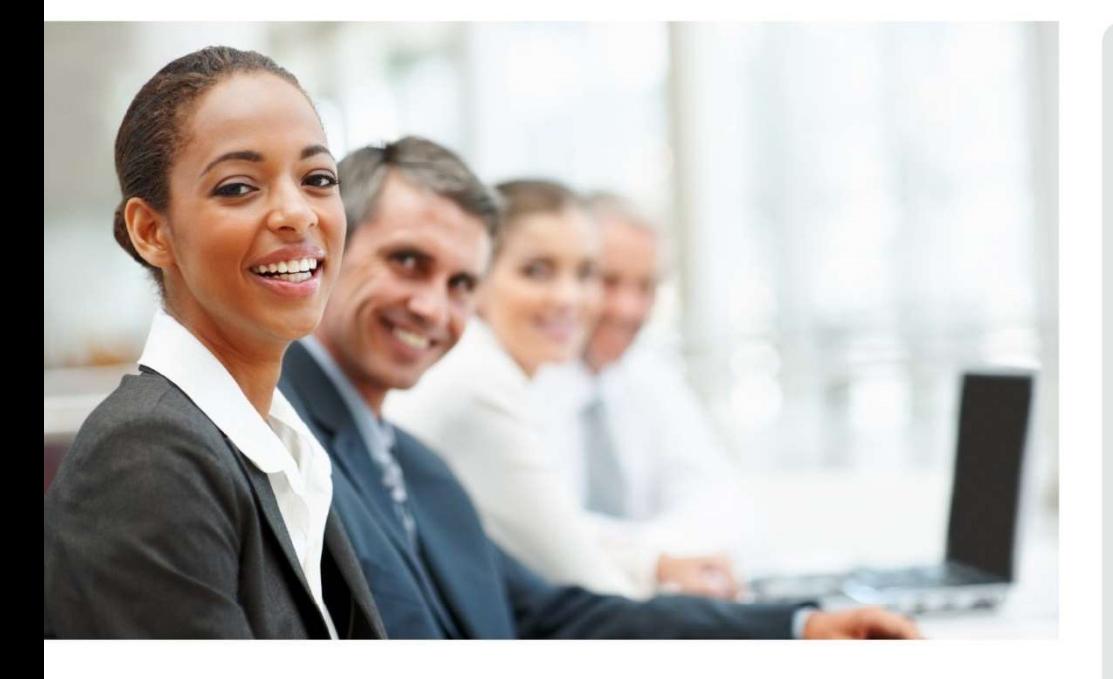

# WORLD EDITION

# Kostenrechnung

**Zusatzmodule** 

### IMPRESSUM

Varial® Finanzwesen Zusatzmodule, Stand 2.90

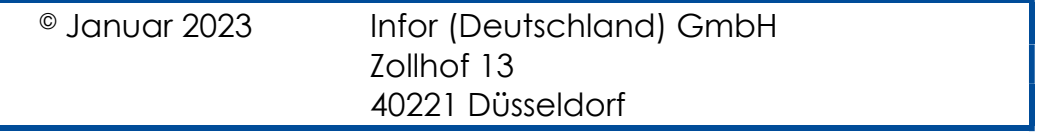

Alle Rechte vorbehalten.

Vervielfältigungen bedürfen der schriftlichen Genehmigung des Eigentümers. Änderungen des Textes bleiben vorbehalten.

# INHALTSVERZEICHNIS

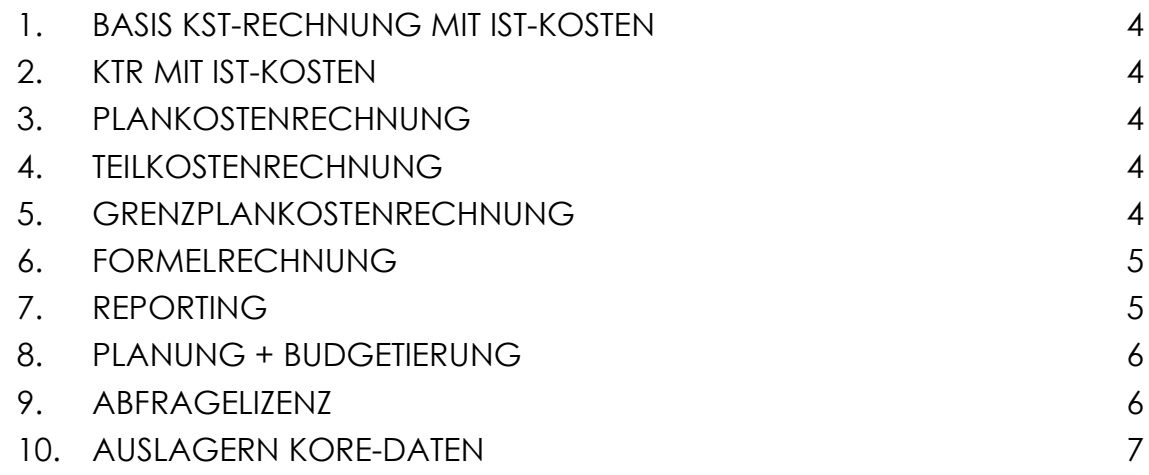

#### 1. BASIS KST-RECHNUNG MIT IST-KOSTEN

Erfassung und Auswertung primärer IST-Kosten durch Finanzbuchführung, Anlagenbuchhaltung oder direkt in der Kostenrechnung. Umlagen im Iterationsoder Stufenleiterverfahren auf primäre oder sekundäre Kostenarten (KOA). Erstellung eines Betriebsabrechnungsbogens mit Verwendung dynamischer Auswertungshierarchien auf KOA oder KST Basis. Auswertungen am Bildschirm oder als PDF.

#### 2. KTR MIT IST-KOSTEN

Erweiterung der Basis um Kostenträgerrechnung als Produktions- oder Projektkostenrechnung.

Verteilung der Kosten mittels Kostensatz und Gemeinkostenzuschlagskalkulation von Kostenstellen auf Kostenträger oder andere Kostenstellen. Abschlussfunktion für Kostenträger zur Umverteilung auf übergeordnete Kostenträger.

#### 3. PLANKOSTENRECHNUNG

Schaffung zusätzlicher Datenebenen zur Erfassung von bis zu 10 Plänen, Sollund Vorgabekosten.

Alle Ebenen teilen die Stammdaten, Bewegungsdaten incl. Umlagen können flexibel innerhalb einer Ebene oder zwischen den Ebenen ausgeführt werden.

#### 4. TEILKOSTENRECHNUNG

Definition fixer und variabler Kostenbestandteile auf Kostenartenebene. Verteilungen auf Basis der variablen Kosten. Ausweis in Auswertungen.

#### 5. GRENZPLANKOSTENRECHNUNG

Im Rahmen einer Kostenrechnung auf Teilkostenbasis besteht die Möglichkeit eine Grenzplankostenrechnung abzubilden. Durch die Anpassung der Plan- an die Ist-Beschäftigung werden mit diesem Programm die Sollkosten ermittelt. Grundsätzlich konzentriert sich die Grenzplankostenrechnung im Soll-Ist-Vergleich auf die variablen Kosten, da davon ausgegangen wird, dass die Fixkosten nicht beeinflussbar sind. Da jedoch für die Fix-Kosten ein Plan-(Soll-) Ist-Vergleich entsprechend durchführbar ist, kann auch insgesamt eine Kontrolle der

Kostenstellen erfolgen. Dieses Programm liefert daher sowohl die Beträge zu den variablen wie auch fixen Sollkosten.

#### 6. FORMELRECHNUNG

Mit dem Zusatzmodul "Formelrechnung" können spezifische Berechnungen in der Kostenstellen- und Kostenträgerrechnung vorgenommen werden. Die wichtigsten Größen der Kostenrechnung wie Gemeinkosten, Einzelkosten, Zuschläge und Kostensätze können über die Standardfunktionen der Kostenrechnung, nämlich in den Hierarchien, Messgrößen, Gemeinkostenzuschlägen, Kostensätzen und in der Innerbetrieblichen Leistungsverrechnung auf einfache und komfortable Art und Weise ermittelt und verrechnet werden.

Um jedoch unabhängig von diesen Standards die gewünschten Kennzahlen und Ergebnisse ermitteln zu können, wird eine freie Definitionsmöglichkeit über Formeln erforderlich.

Bei Bedarf können

- Kostenstellen-/Kostenträgersummen
- Kumulierte Firmensummen für Kostenstellen (KST) oder Kostenträger (KTR)
- Prozentuale Zu- oder Abschläge
- Abweichungsermittlungen
- Übergreifende Formeln (d.h. übergreifende Kosten- und Wertebereiche)
- Mengenbezogene Berechnungen
- Verrechnungspreise

ermittelt werden.

Die Formelrechnung kann in allen aktiven Kostenbereichen (Ist, Plan, Soll oder Vorgabe) erfolgen.

#### 7. REPORTING

Das Reporting ermöglicht es, Auswertungen in äußerst flexiblerer Art und Weise zu erzeugen. Die Berichte können sowohl kostenartenbezogen als auch kostenstellen- bzw. kostenträgerbezogen aufgebaut werden.

Einige der Leistungsmerkmale sind:

- Beliebig viele Spalten darstellbar
- Sortieren innerhalb einer Spalte, z.B. für ABC-Analysen
- Ampelfunktion mit Unter- oder Überschreitungen
- Abweichende Geschäftsjahre
- Beliebige Zeiträume
- Vergleich zwischen unterschiedlichen Firmen
- Flexible Abgrenzung über Analysecodes
- Formatierungsmöglichkeiten (Schriftarten, Farbe, ...)
- Verschlüsselung über ,Drag and Drop'
- 'Drill Down'-Funktion: Doppelklick auf Berichtszeile zeigt die Summen; weiterer Doppelklick auf der Summe zeigt die Einzelbewegungen
- Horizontale Verteilung des Ausdrucks auf mehrere Seiten
- Echte Druckvorschau
- Aufbau der einzelnen Monatsspalten aus einer Periodenspalte
- Kennzahlen über freie Rechenformeln möglich
- Spalten und Zeilen mit manuell hinzugefügten Werten
- Direkte Excel-Übergabe (inkl. Formate).

#### 8. PLANUNG + BUDGETIERUNG

Zur Unterstützung des Managementprozesses im Bereich Planung und Steuerung werden innerhalb der Kostenrechnung einfache und flexible Planungswerkzeuge benötigt, die zudem über einen hohen Integrationsgrad verfügen müssen.

Die Planungsmethoden in den Unternehmen können je nach Umfeld (Branche, Unternehmensgröße, dynamische Strukturen usw.) unterschiedlich sein. Im Hinblick darauf müssen flexible sowie kombinierbare Planungsfunktionen zur Verfügung stehen.

 Es ist sinnvoll, zwischen einem Einrichtungsprozess (erstmalige Einrichtung) und einer Anpassung der Planung (Änderungen im laufenden Betrieb bzw. ab dem zweiten Planungsjahr) zu unterscheiden.

Kostenstellen- und Kostenträgerplanung erfolgen grundsätzlich voneinander getrennt.

Die Verwaltung der Planwerte erfolgt in einem separaten Bewegungsbereich (Budget), der nicht zum Plan-Ist-Vergleich der operativen Daten und zur Innerbetrieblichen Leistungsverrechnung zur Verfügung steht. Nach dem Abschluss der Planung bzw. Budgetierung erfolgt die Übernahme der geplanten Werte aus dem Budget in eine gewählte Planvariante. Danach stehen die Planwerte für Plan-Ist-Vergleiche und für die ILV zur Verfügung.

Sollte es erforderlich sein, einen oder mehrere Nachträge zur Planung aufzusetzen, ist dies jeweils als separater Nachtrag zum Budget möglich. Innerhalb eines Geschäftsjahres können beliebig viele Budgetierungs-Varianten definiert werden. Die Perioden entsprechen den Perioden des Geschäftsjahres.

#### 9. ABFRAGELIZENZ

Nur lesender Zugriff auf Kostenrechnungsdaten.

#### 10. AUSLAGERN KORE-DATEN

"Alte" Kostenrechnungsdaten können in separate Datenbank-Tabellen ausgelagert werden. Somit kann die Performance der aktuellen Daten verbessert werden.